# RAK10700 WisBlock GNSS Tracker for LoRaWAN Datasheet

#### **Overview**

# **Description**

The RAK10700 WisBlock GNSS Tracker for LoRaWAN is a GNSS Tracker device with a GNSS modem. It is built with the WisBlock modules providing LPWAN and BLE communication using the nRF52 MCU and SX1262 LoRa transceiver of the RAK4631 Core module. It includes the RAK12500 GNSS location module with the u-blox ZOE-M8Q chip, the RAK1906 environment sensor with the Bosch BME680 sensor, and the RAK1904 with an ST LIS3DH 3-axis acceleration sensor.

It is a feature-packed tracker device for featured applications development. This device can be used as a quick prototyping tool for Internet-of-Things (IoT) and LoRaWAN Integration. The GNSS Tracker is perfect for IoT applications such as asset tracking, smart vehicle management, and location-based services.

#### **Features**

- Supports sleep mode, low power consumption.
- Built-in LIS3DH digital motion sensor, which has dynamic user selectable full scales of ±2g/±4g/±8g/ ±18g and is capable of measuring accelerations with output data rates from 1 Hz to 5 kHz.
- Environment sensor: Built-in Bosch BME680 air quality sensor
- GNSS location sensor: u-blox ZOE-M8Q
- LoRaWAN 1.0.2 Standard support ABP or OTAA mode.
- · LoRa P2P support.
- LoRa, BLE, and GPS antenna are integrated inside the casing.
- · Micro USB for configuration and charging of the battery
- Supports global license-free frequency band: RU864, IN865, EU868, RU864, US915, AU915, KR920, and AS923.

# **Specifications**

# **Overview**

The overview shows the RAK10700 GNSS Tracker with the optional solar panel enclosure.

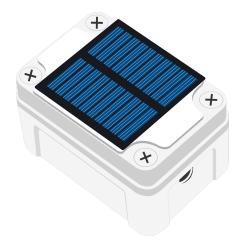

Figure 1: RAK10700 WisBlock GNSS Tracker for LoRaWAN

The block diagram in **Figure 2** shows the different WisBlock modules used in the RAK10700 WisBlock GNSS Tracker for LoRaWAN and their position.

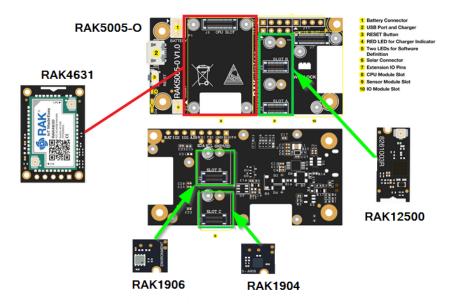

Figure 2: RAK10700 WisBlock GNSS Tracker for LoRaWAN Block Diagram

#### **Hardware**

The hardware specification is categorized into seven parts. It shows the interfacing and pinouts of the tracker. It also covers the rf, antennas, electrical, environmental, and mechanical parameters that include the tabular data of the functionalities and standard values of the RAK10700 WisBlock GNSS Tracker for LoRaWAN.

#### **Interfaces**

The RAK10700 WisBlock GNSS Tracker for LoRaWAN provides USB interfaces, as shown in Figure 3.

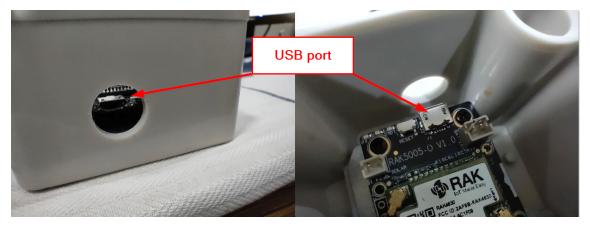

Figure 3: RAK10700 WisBlock GNSS Tracker for LoRaWAN Interfaces

- Micro USB 5 V DC power supply and UART communication.
- Reset Button

#### **Pin Definition**

The RAK10700 GNSS Tracker is built using the RAK5005-O Base Board. Available IO pins can be found in the RAK5005-O datasheet □

### **RF Characteristics**

# **Operating Frequencies**

The RAK4631 module used in the GNSS Tracker supports the LoRaWAN bands shown in the table below. When buying a RAK4631 module, pay attention to specify the correct core module RAK4630 H/L for your region. H

stands for high-frequency regions and L for low-frequency regions.

**NOTE** 

Detailed information about the RAK4631 BLE and LoRa antenna can be found on the antenna datasheet  $\Box$ .

| Region        | Frequency (MHz) | GNSS Tracker Solution                      |
|---------------|-----------------|--------------------------------------------|
| Russia        | RU864           | GNSS Tracker IN865 / EU868 / RU864         |
| India         | IN865           | GNSS Tracker IN865 / EU868 / RU864         |
| Europe        | EU868           | GNSS Tracker IN865 / EU868 / RU864         |
| North America | US915           | GNSS Tracker US915 / AU915 / KR920 / AS923 |
| Canada        | US915           | GNSS Tracker US915 / AU915 / KR920 / AS923 |
| Australia     | AU915           | GNSS Tracker US915 / AU915 / KR920 / AS923 |
| Korea         | KR920           | GNSS Tracker US915 / AU915 / KR920 / AS923 |
| Asia          | AS923           | GNSS Tracker US915 / AU915 / KR920 / AS923 |

### **Antennas**

The GNSS Tracker has a built-in active GPS Antenna, an iPex LoRa Antenna, and an iPex BLE Antenna. The performance and the parameters of the Antenna are as follows:

#### **GPS Antenna**

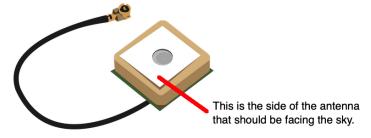

Figure 4: GPS Antenna

| Items             | Parameter            |
|-------------------|----------------------|
| Outline Dimension | 15 mm x 15 mm x 7 mm |
| Frequency         | 1575.42 MHz          |

#### LoRa Antenna

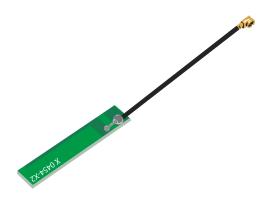

Figure 5: LoRa Antenna

## **BLE Antenna**

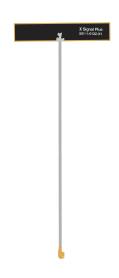

Figure 6: BLE Antenna

# **Electrical Characteristics Working Mode**

| Mode        | Condition | Power Consumption |
|-------------|-----------|-------------------|
| Sleep Mode  |           | 40 μΑ             |
| Normal Mode | Tx @20 dB | 124 mA            |
|             | Tx @17 dB | 108 mA            |
|             | Tx @13 dB | 89 mA             |
|             | Tx @10 dB | 79 mA             |
|             | Tx @7 dB  | 69 mA             |
|             | Rx        | 44 mA             |

## **Battery Supply**

The GNSS Tracker can be equipped with a built-in rechargeable 3.7 V Li-ion battery, which can be charged via Micro USB. *(Battery not included)* 

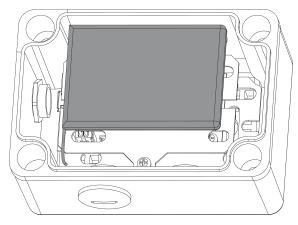

Figure 7: Battery placement in the GNSS Tracker

A matching battery cable is included in the GNSS Tracker.

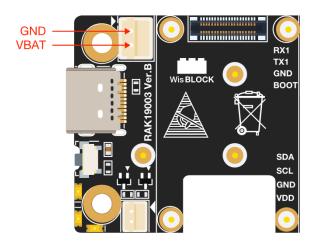

Figure 8: Battery cable for GNSS Tracker

## **Environmental Characteristics**

The table below lists the operation and storage temperature requirements.

| Parameter             | Min.  | Typical | Max.   |  |
|-----------------------|-------|---------|--------|--|
| Operation Temp. Range | -40 C | +25 °C  | +60 °C |  |

## **Mechanical Characteristics**

- Dimensions: 95 mm (W) x 65 mm (L) x 58 mm (H)
- Weight: approximately 7.45 oz (211.2 g) without battery
- Material thickness: 3 mm
- Pole and wall-mounting: 60~75 mm pole diameter
- · Logo customization possibility
- Optional openings for N-type antenna and external components with a gland

## **Software**

Download the latest firmware version of GNSS Tracker in the table provided below.

| Model            | Version | Source     |
|------------------|---------|------------|
| GNSS Tracker     | V1.0.1  | Download ௴ |
| Firmware Updater | NA      | Download ☐ |

# Flashing the Updated Firmware over USB

- 1. Download the latest firmware into a folder on your computer.
- 2. Download the firmware update into the same folder.
- 3. Open a command prompt in the same folder.
- 4. Connect the WisBlock GNSS Tracker over USB to the computer.
- 5. Get the COM port the GNSS Tracker is using, e.g. COM19.
- 6. Flash the new firmware with the command adafruit-nrfutil dfu serial --package LPWAN-Tracker-Latest.zip -p COM19 -b 115200 .

# Flashing the Updated Firmware over BLE Using WisBlock Toolbox (Android Only)

- 1. Download the latest firmware into a folder on your computer.
- 2. Copy the firmware into a folder of your Android phone.
- 3. Install WisBlock Toolbox ☐ on your Android phone.
- 4. In the WisBlock Toolbox, open the DFU application.
- 5. Connect over BLE to the GNSS Tracker.
- 6. Select the firmware file on the Android device.
- 7. Push **UPLOAD** to start flashing the new firmware.

## Using nRF Connect (Available for Android and iOS)

- 1. Download the latest firmware into a folder on your computer.
- 2. Copy the firmware into a folder of your Android phone.
- 3. Install the nRF Connect on your phone.
  - Android nRF Connect ☑iOS nRF Connect ☑
- 4. In the nRF Connect, connect to the GNSS Tracker.
- 5. Click the **DFU** button in the top right of the screen.
- 6. Select the firmware file on the Android device.
- 7. The upload will start automatically.

## **Creating Your Own GNSS Tracker Firmware**

Build your own GNSS Tracker firmware with our open-source code available on the Github Repo . You can find their projects for both Arduino IDE and PlatformIO. The sources in the two projects are identical.

You can extend the functionality of the GNSS Tracker by using these sources. You can write, as well, your own GNSS Tracker application based on these sources.

Last Updated: 3/22/2023, 8:12:15 AM